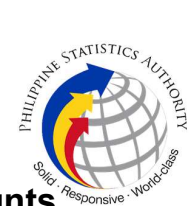

## b. Request for Account Deactivation for PhilSys Accounts (Digital Card Service, Matrix System, PhilSys Cloud)

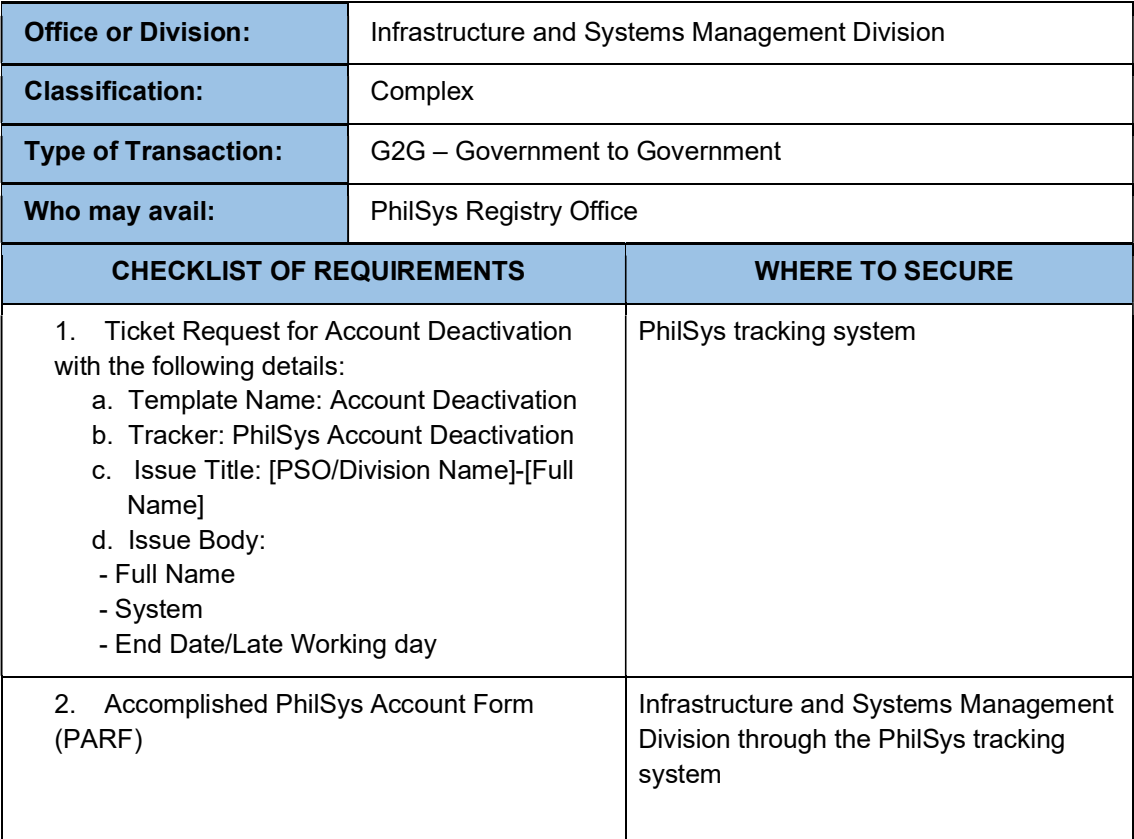

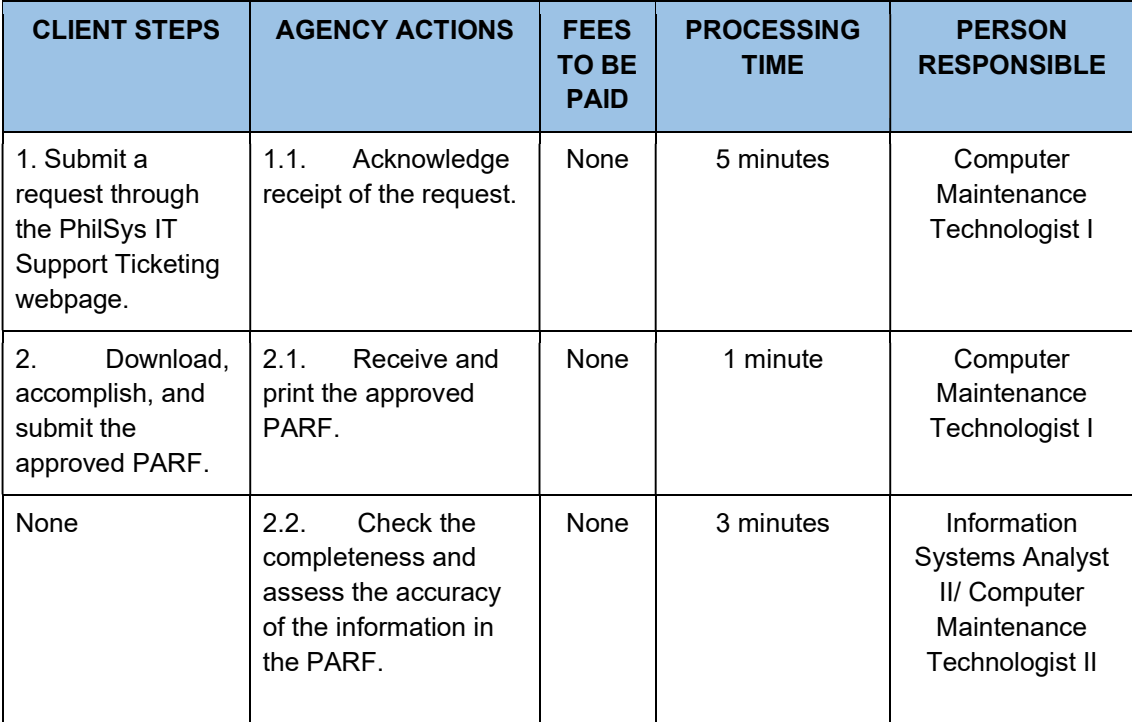

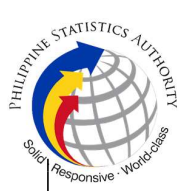

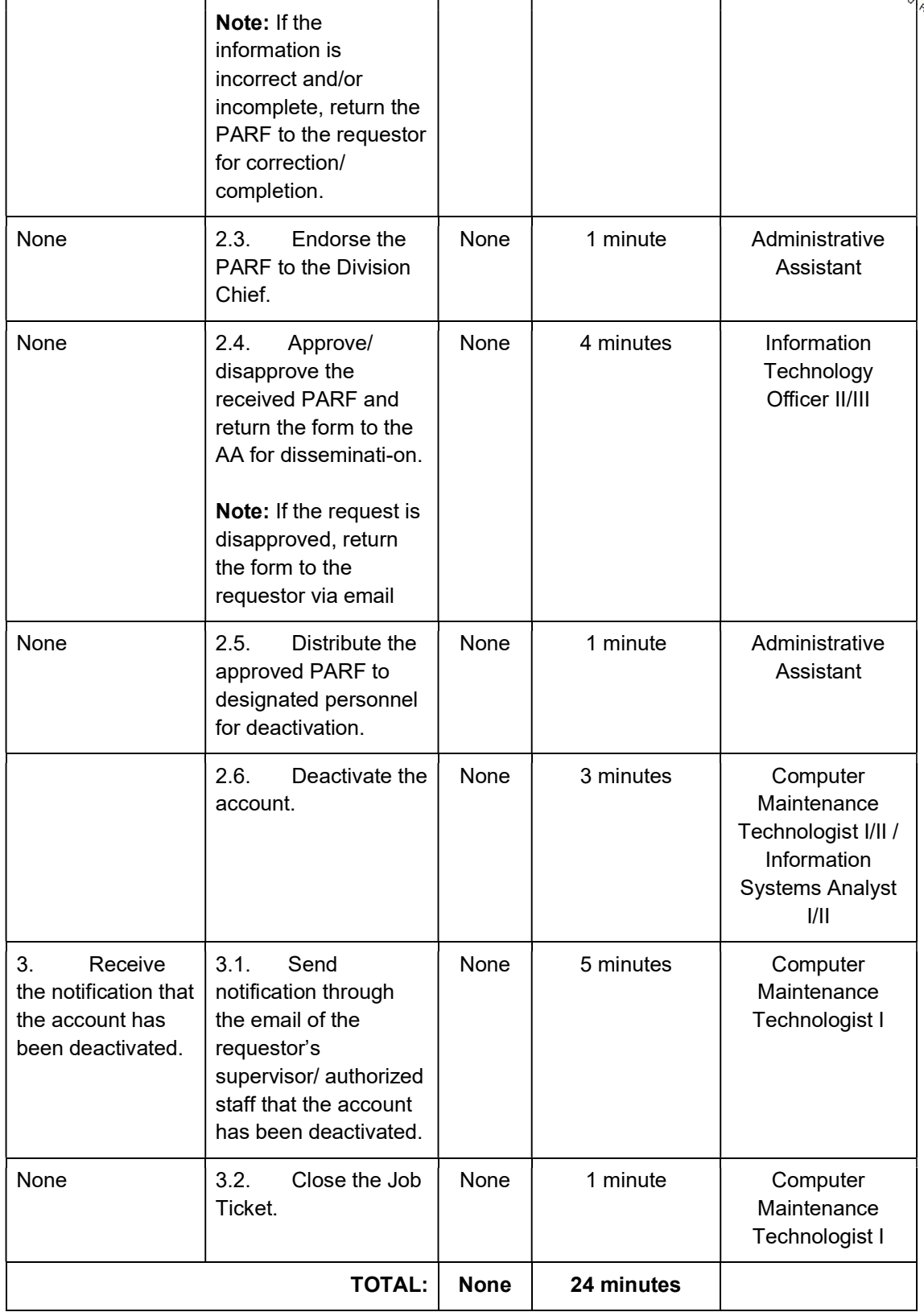